# **UK Biobank 500k Whole Genome Sequencing Release FAQs**

#### **November 2023**

This document provides guidance to researchers using the whole genome sequencing (WGS) data released on 30<sup>th</sup> November 2023 from half a million UK Biobank volunteers. The guidance has been prepared based on: questions from researchers who used the interim release of 200,000 participants' genomic data; researchers anticipating the 500k WGS release; and new users of the UK Biobank Research Analysis Platform (UKB-RAP).

Access to all sequencing data is available via the UKB-RAP cloud platform [\(https://ukbiobank.dnanexus.com\)](https://ukbiobank.dnanexus.com/). Researchers who have an existing Tier 3 application, or a reduced fee Student or Low- or Middle-income country (LMIC) application, do not need to apply to gain access to the data on release. New researchers, or those on a different tier of data access, should follow the guidance here:<https://www.ukbiobank.ac.uk/enable-your-research/apply-for-access> or contact the Access team [\(access@ukbiobank.ac.uk\)](mailto:access@ukbiobank.ac.uk).

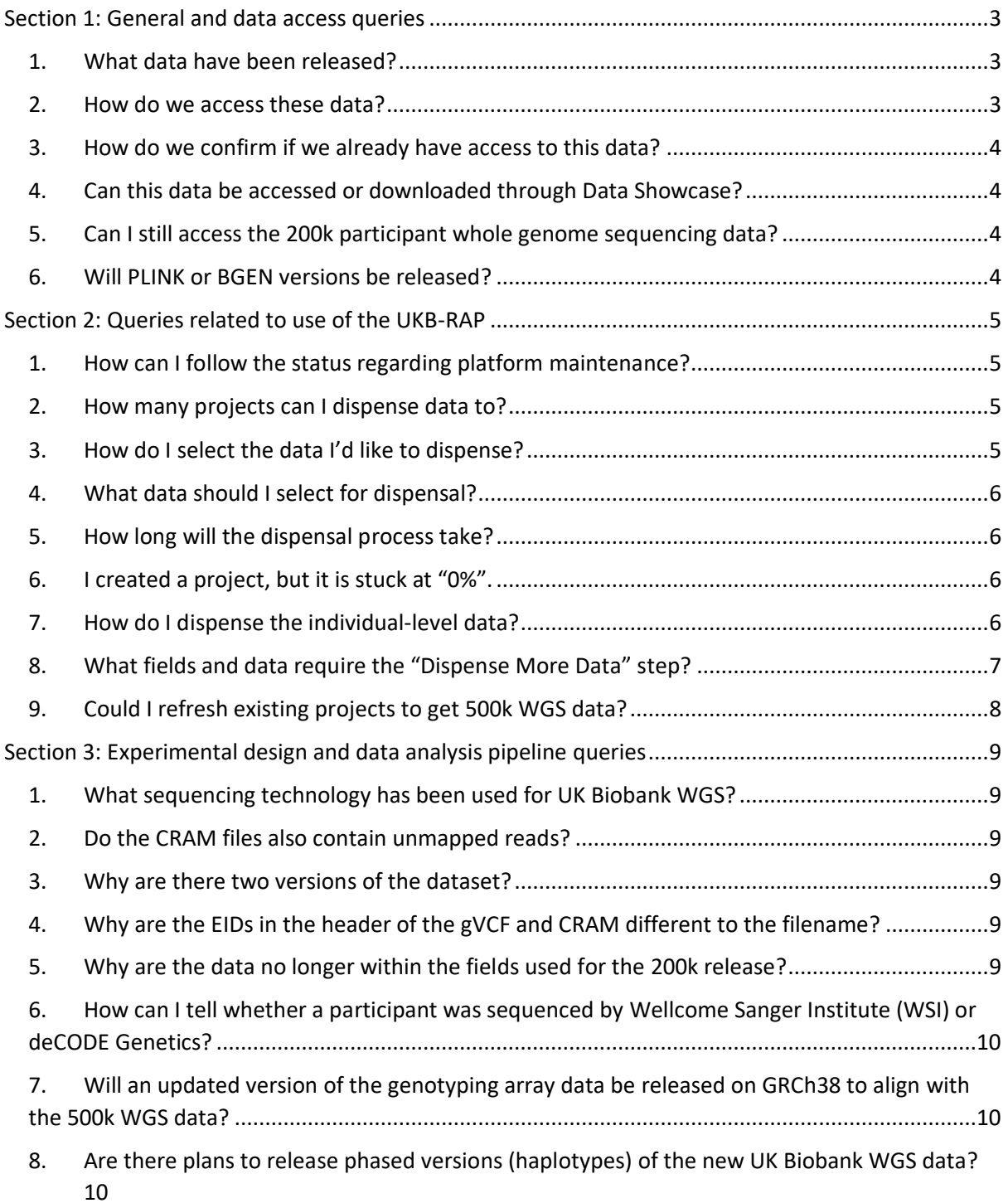

# <span id="page-2-0"></span>**Section 1: General and data access queries**

### <span id="page-2-1"></span>**1. What data have been released?**

Two versions of the data have been released, one produced using BWA-MEM/GATK pipelines, as used for the initial 200,000 participant dataset, and a second dataset produced using Illumina DRAGEN [v3.7.8.](https://emea.support.illumina.com/content/dam/illumina-support/documents/downloads/software/dragen/release-notes/200019608_00_DRAGEN-3.7.8-Customer-Release-Notes.pdf)

For the BWA-MEM/GATK data, the released data consists of:

- Individual level CRAM and CRAM index files [\(Field 23372\)](https://biobank.ndph.ox.ac.uk/showcase/field.cgi?id=23372)
- Individual level gVCF and gVCF index files [\(Field 23370\)](https://biobank.ndph.ox.ac.uk/showcase/field.cgi?id=23370)
- Joint variant called data produced using [GraphTyper2](https://github.com/DecodeGenetics/graphtyper) [\(Field 23374\)](https://biobank.ndph.ox.ac.uk/showcase/field.cgi?id=23374)
- Genotype concordance metrics (Field[s 23378,](https://biobank.ndph.ox.ac.uk/showcase/field.cgi?id=23378) [23379,](https://biobank.ndph.ox.ac.uk/showcase/field.cgi?id=23379) [23380,](https://biobank.ndph.ox.ac.uk/showcase/field.cgi?id=23380) and [23381\)](https://biobank.ndph.ox.ac.uk/showcase/field.cgi?id=23381)
- Measures of sample contamination (Fields [23377,](https://biobank.ndph.ox.ac.uk/showcase/field.cgi?id=23377) [23383,](https://biobank.ndph.ox.ac.uk/showcase/field.cgi?id=23383) and [23384\)](https://biobank.ndph.ox.ac.uk/showcase/field.cgi?id=23384)
- Base quality score recalibration (BQSR) [\(Field 23376\)](https://biobank.ndph.ox.ac.uk/showcase/field.cgi?id=23376)
- Supplementary files produced during data quality control [\(Field 23382\)](https://biobank.ndph.ox.ac.uk/showcase/field.cgi?id=23382)

For the DRAGEN data, the released data consists of:

- Individual level CRAM and CRAM index files [\(Field 24048\)](https://biobank.ndph.ox.ac.uk/showcase/field.cgi?id=24048)
- Individual level gVCF and gVCF index files [\(Field 24051\)](https://biobank.ndph.ox.ac.uk/showcase/field.cgi?id=24051)
- Individual level VCF and VCF index files [\(Field 24053\)](https://biobank.ndph.ox.ac.uk/showcase/field.cgi?id=24053)
- Joint variant called data produced using DRAGEN [\(Field 24310\)](https://biobank.ndph.ox.ac.uk/showcase/field.cgi?id=24310)
- Individual measures of copy number variation (CNV) (Fields [24056](https://biobank.ndph.ox.ac.uk/showcase/field.cgi?id=24056) and [24058\)](https://biobank.ndph.ox.ac.uk/showcase/field.cgi?id=24058)
- Identified short tandem repeats (STRs) (Fields [24062](https://biobank.ndph.ox.ac.uk/showcase/field.cgi?id=24062) and [24064\)](https://biobank.ndph.ox.ac.uk/showcase/field.cgi?id=24064)
- Structural variant data (SV) (Fields [24059](https://biobank.ndph.ox.ac.uk/showcase/field.cgi?id=24059) and [24061\)](https://biobank.ndph.ox.ac.uk/showcase/field.cgi?id=24061)
- Genotype calls for CYP2D6 [\(Field 24065\)](https://biobank.ndph.ox.ac.uk/showcase/field.cgi?id=24065)
- Supplementary and diagnostic information (Fields [24050](https://biobank.ndph.ox.ac.uk/showcase/field.cgi?id=24050) and [24055\)](https://biobank.ndph.ox.ac.uk/showcase/field.cgi?id=24055)

Additionally, tabular data containing quality control metrics from the sequencing process are available in [Category 187.](https://biobank.ndph.ox.ac.uk/showcase/label.cgi?id=187)

#### <span id="page-2-2"></span>**2. How do we access these data?**

The whole genome sequencing data (together with exome data and all future genetic datasets) will only be accessible via the UK Biobank Research Analysis Platform (UKB-RAP). The UKB-RAP is accessible vi[a https://ukbiobank.dnanexus.com/.](https://ukbiobank.dnanexus.com/)

The UKB-RAP user guide can be accessed [here.](https://dnanexus.gitbook.io/uk-biobank-rap/getting-started/platform-overview) The user guide, which includes a video demonstrating key platform functionality, will continue to be updated. Frequently Asked Questions can be found [here,](https://www.ukbiobank.ac.uk/enable-your-research/costs/transitional-arrangements-and-faqs#accordion-9-id) and a [community forum](https://community.dnanexus.com/s/) is also available to provide additional help and support.

On sign-up to the platform, you will receive £40 credit (sufficient, for example, to run approximately 100 hours of analyses, including example Genome Wide Association Studies (GWAS) and Polygenic Risk Score (PRS) analyses using genotype data) towards the cost of any compute or data storage used. Once the free credit has been consumed, researchers will need to provide billing details to perform subsequent analyses. (Note: the core UK Biobank dataset is held at no cost to the researcher, and it is only compute or data storage used in support of analyses that are chargeable.)

To access the WGS data, you will need to have entered into a new Material Transfer Agreement (MTA) with UK Biobank together with payment of the applicable access application fee. Please see UK Biobank website FAQs for more details [here.](https://www.ukbiobank.ac.uk/enable-your-research/costs/transitional-arrangements-and-faqs) If you require further information, please contact the UK Biobank's Access Management Team.

## <span id="page-3-0"></span>**3. How do we confirm if we already have access to this data?**

Researchers who currently have an approved application at Tier 3, or a reduced fee Student or LMIC application on the new MTA, can access the new WGS data. There is no requirement to submit an additional data request for researchers who are on these tiers.

### <span id="page-3-1"></span>**4. Can this data be accessed or downloaded through Data Showcase?**

The whole genome sequencing data can only be used within the UKB-RAP, and researchers are not permitted to download the data either through UKB-RAP or from Data Showcase.

### <span id="page-3-2"></span>**5. Can I still access the 200k participant whole genome sequencing data?**

The individual-level data, such as CRAM and VCF files, from the first 200k participant WGS release has been merged into the enduring 500k release fields. The joint variant calls and phased datasets produced for the interim 200k release are still accessible to researchers in [Category 271](https://biobank.ndph.ox.ac.uk/showcase/label.cgi?id=271) and on UKB-RAP. These fields will be deprecated in due course, but UK Biobank will notify researchers in advance.

### <span id="page-3-3"></span>**6. Will PLINK or BGEN versions be released?**

PLINK 2.0 and BGEN versions for both the DRAGEN and GraphTyper joint variant calls are planned to be released in 2024.

# <span id="page-4-0"></span>**Section 2: Queries related to use of the UKB-RAP**

#### <span id="page-4-1"></span>**1. How can I follow the status regarding platform maintenance?**

<span id="page-4-2"></span>You can subscribe at<https://status.dnanexus.com/>

#### **2. How many projects can I dispense data to?**

We recommend that each research application dispense data to only one project to be considerate of other researchers who would like to access the data.

### <span id="page-4-3"></span>**3. How do I select the data I'd like to dispense?**

Within UKB-RAP you can selectively dispense during the project workspace creation process **or** after you've created your project in the project settings. On the project creation screen, users will now see a new section with the different data types available to dispense. For a faster dispense time, select only the data you'll need.

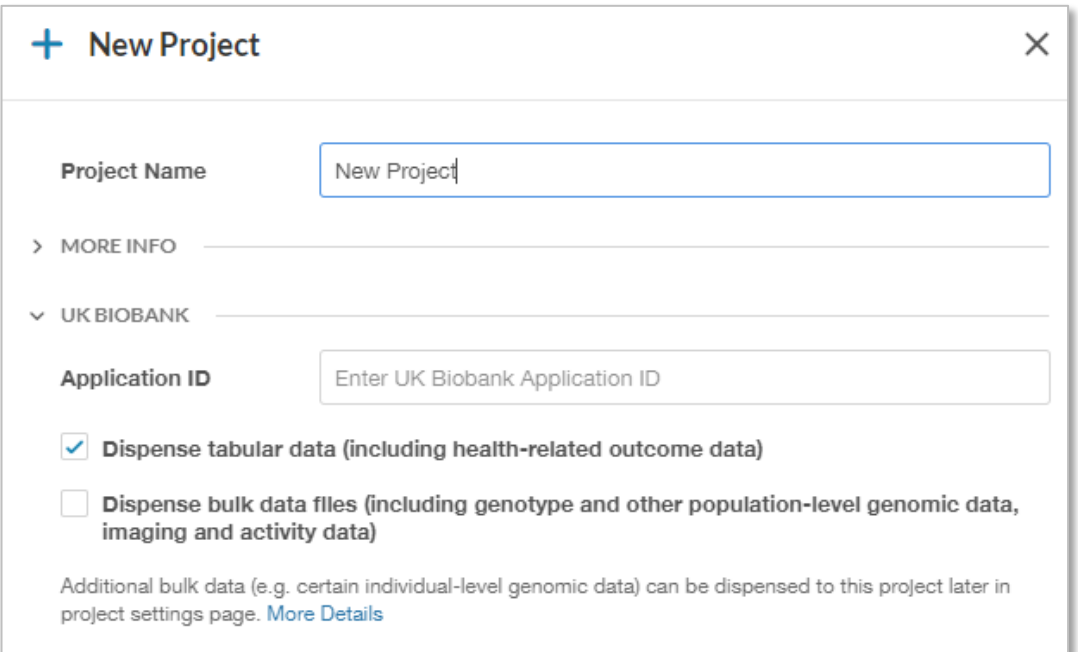

You can also create a project without dispensing data by deselecting both checkboxes, for example to share code or non-UK Biobank data with other researchers on your Application. If you'd like to dispense data to your project later, you can submit the request in the project settings by clicking the "Dispense Data" button.

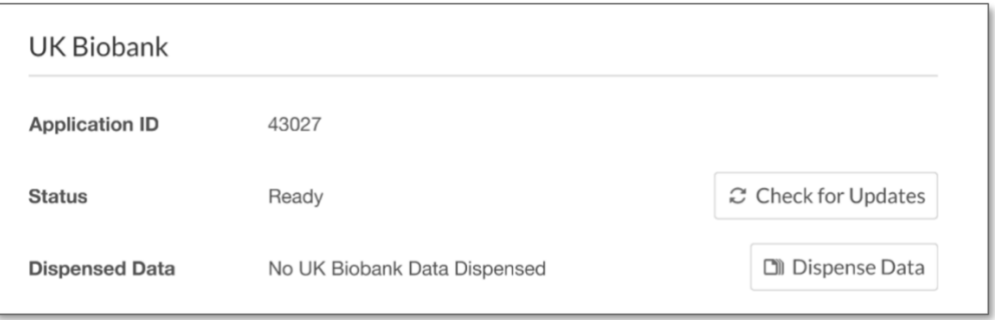

#### <span id="page-5-0"></span>**4. What data should I select for dispensal?**

If you are interested in accessing the updated phenotypic, health care and proteomics data, select **structured tabular data**. This option is selected by default but can be unselected if the data is not necessary for your project.

If you are interested in accessing the updated imaging data or the population-level WGS pVCF data, select **unstructured bulk data files**. This option will dispense population-level WGS pVCF data (600,000 files), but not individual-level WGS data such as CRAM or gVCF files. The ability to select only the data you need has been implemented to streamline the project dispensal experience for all users. If your research requires access to the individual-level WGS data (18 million files), return back to the project once the initial dispensing is completed and request an additional dispensing of these data files. Due to the size of the dispensal we recommend waiting until the demand for the WGS has reduced. Please email [ukbiobank-support@dnanexus.com](mailto:ukbiobank-support@dnanexus.com) if you would like to have an estimate of your expected waiting time.

## <span id="page-5-1"></span>**5. How long will the dispensal process take?**

Each dispense request will take about 4-8 hours. However, due to the considerable number of people interested in 500k WGS data and the size of this data, you might experience a long waiting time. **Please do not dispense more than one project.** Please email [ukbiobank-support@dnanexus.com](mailto:ukbiobank-support@dnanexus.com) if you would like to have an estimate of your expected waiting time.

### <span id="page-5-2"></span>**6. I created a project, but it is stuck at "0%".**

Your request to dispense data may be queued behind other users' requests. The system will service your request in the order it was received. Please emai[l ukbiobank-support@dnanexus.com](mailto:ukbiobank-support@dnanexus.com) if you have concerns.

## <span id="page-5-3"></span>**7. How do I dispense the individual-level data?**

Due to the size of the data we recommend waiting until demand for the population-level WGS data has reduced. If your research requires access to the individual-level WGS data, you will have to request an additional dispensal after your first request has completed. You can make the request in your project settings and select the "Dispense More Data" button.

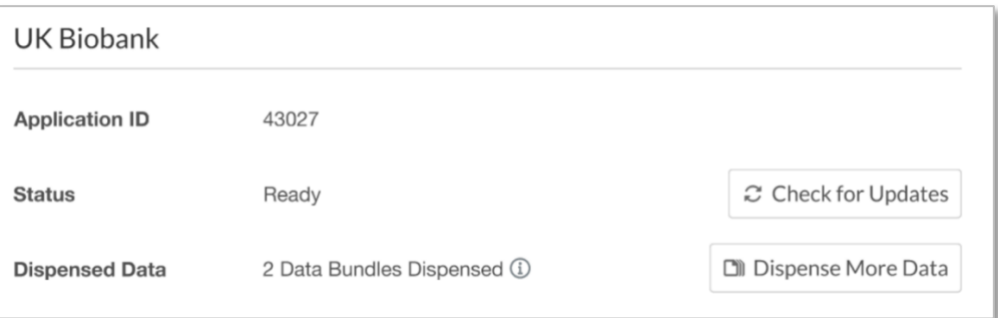

# <span id="page-6-0"></span>**8. What fields and data require the "Dispense More Data" step?**

See the below table for details.

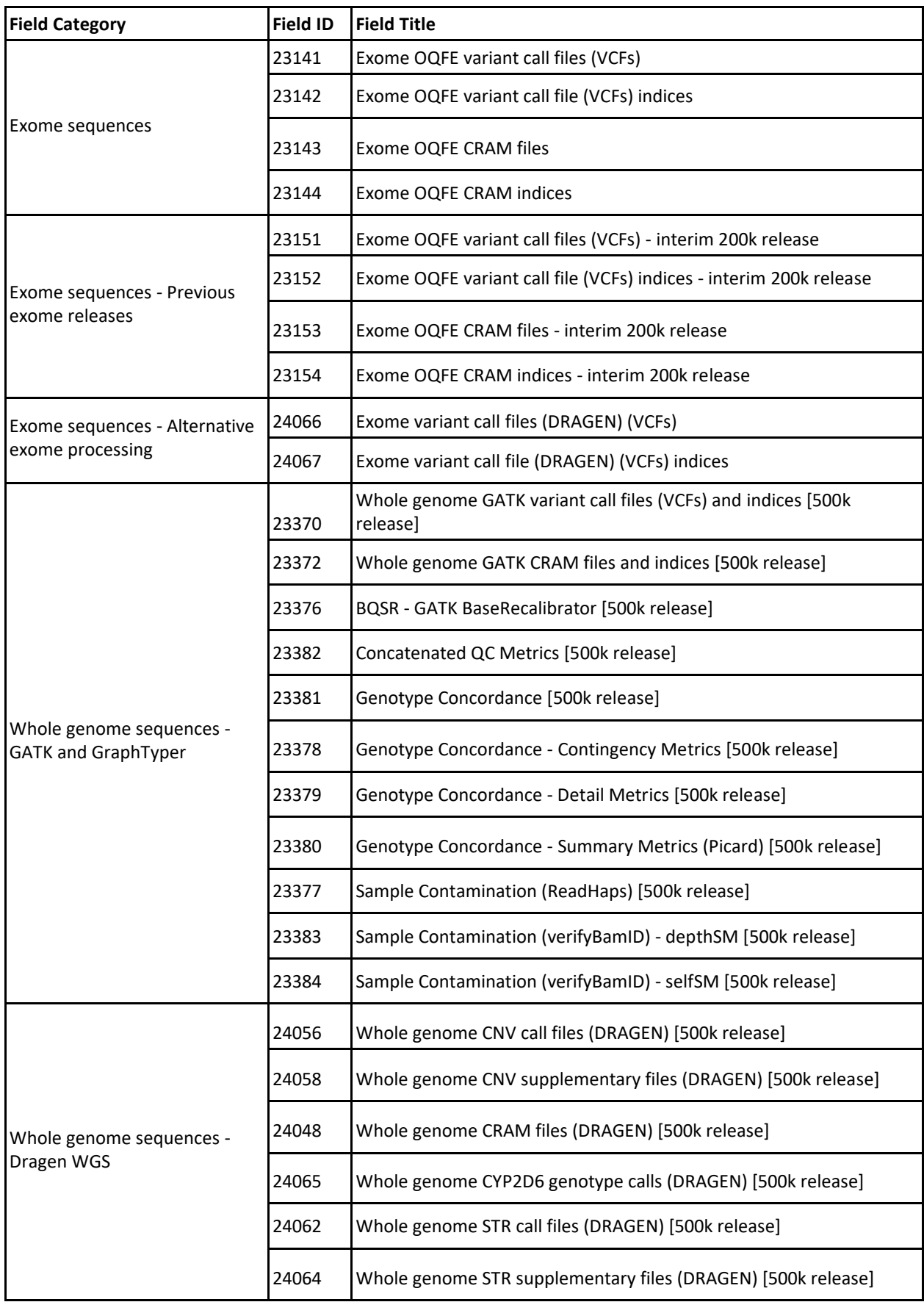

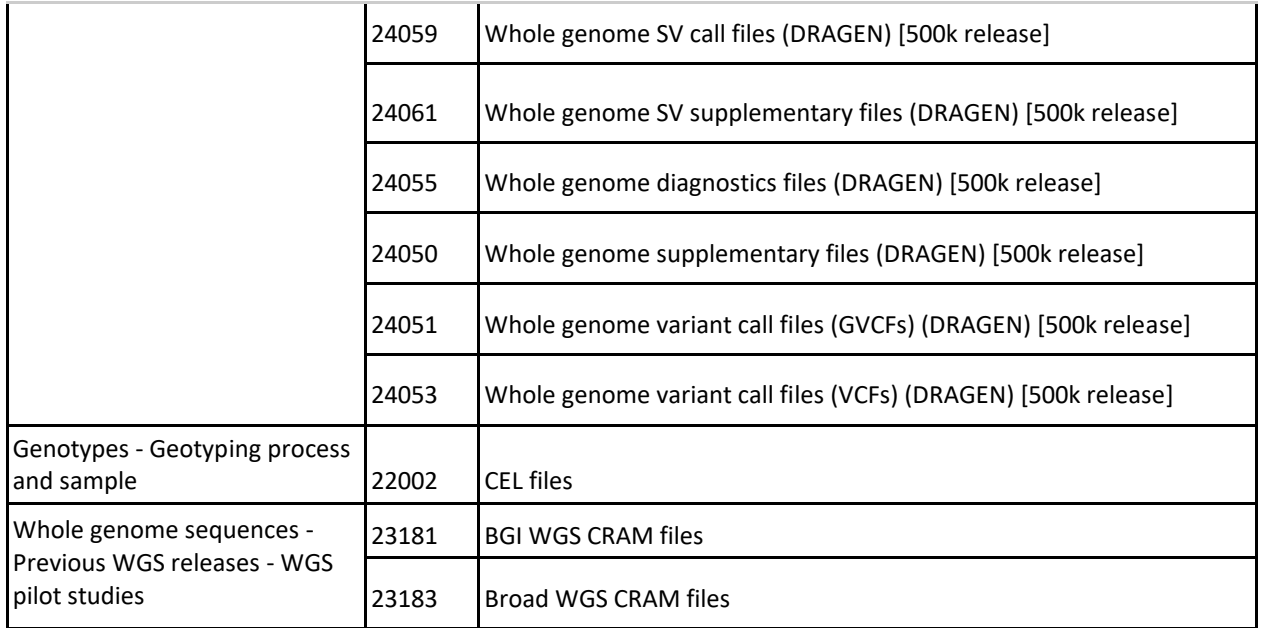

# <span id="page-7-0"></span>**9. Could I refresh existing projects to get 500k WGS data?**

Currently the refresh feature is unavailable to ensure that the maximum number of users can get access to the new data as soon as possible via dispensal. We recommend that users dispense a new project and migrate data analysis workflows from existing projects to the new project. We will enable the refresh feature again in the future and send notifications once it is available.

# <span id="page-8-0"></span>**Section 3: Experimental design and data analysis pipeline queries**

### <span id="page-8-1"></span>**1. What sequencing technology has been used for UK Biobank WGS?**

The samples have been sequenced using Illumina NovaSeq 6000 instruments, with paired-end sequencing performed using S4 flowcells (v1.0 chemistry).

## <span id="page-8-2"></span>**2. Do the CRAM files also contain unmapped reads?**

Yes. Original sample FASTQs can be re-created from the lossless CRAMs, which contain every read regardless of whether they map and all original quality scores. Please note that CRAMs should be name sorted or randomised prior to extracting a FASTQ to ensure uncorrelated read sets for subsequent parallelised mapping (e.g. BWA).

### <span id="page-8-3"></span>**3. Why are there two versions of the dataset?**

During the WGS Main Phase programme, the industry consortium chose to further process the individual level data using the Illumina DRAGEN v3.7.8 pipeline. As well as taking advantage of the potential improvements offered by the mapping and calling algorithms within DRAGEN, other largescale population genomics initiatives have sought to standardise on the DRAGEN v3.7.8 pipeline with the aim of simplifying cross-cohort analyses.

The canonical outputs of the WGS programme should be seen to be the DRAGEN version of these data. Given DRAGEN remains an upcoming standard increasingly used within the genetics community, and that many researchers will currently use BWA-MEM/GATK as their preferred version, we have chosen to make both versions of the data available at this time to ensure that it is accessible to as many researchers as possible. Please note that the BWA-MEM/GATK CRAMs may be deprecated in the future, a decision will be communicated to researchers in early 2024.

#### <span id="page-8-4"></span>**4. Why are the EIDs in the header of the gVCF and CRAM different to the filename?**

The EID in the filename is pseudonymised to match your application EIDs. These EIDs are consistent across your project space, for all bulk and tabular data. Please disregard any sample IDs within the gVCF, VCF and CRAM files. Further information is provided here: [https://dnanexus.gitbook.io/uk](https://dnanexus.gitbook.io/uk-biobank-rap/frequently-asked-questions#are-the-headers-of-gvcf-or-cram-files-pseudonymized)[biobank-rap/frequently-asked-questions#are-the-headers-of-gvcf-or-cram-files-pseudonymized](https://dnanexus.gitbook.io/uk-biobank-rap/frequently-asked-questions#are-the-headers-of-gvcf-or-cram-files-pseudonymized) 

#### <span id="page-8-5"></span>**5. Why are the data no longer within the fields used for the 200k release?**

For individual-level data fields, the data made available in November 2021 as part of the 200k release have been merged into enduring fields for this final release. This allows researchers to access the entirety of these file types within a single field, streamlining analyses. The population-level files, such as the 150k and 200k joint variant calls and phased datasets, are still available to researchers in [Category 271.](https://biobank.ndph.ox.ac.uk/showcase/label.cgi?id=271)

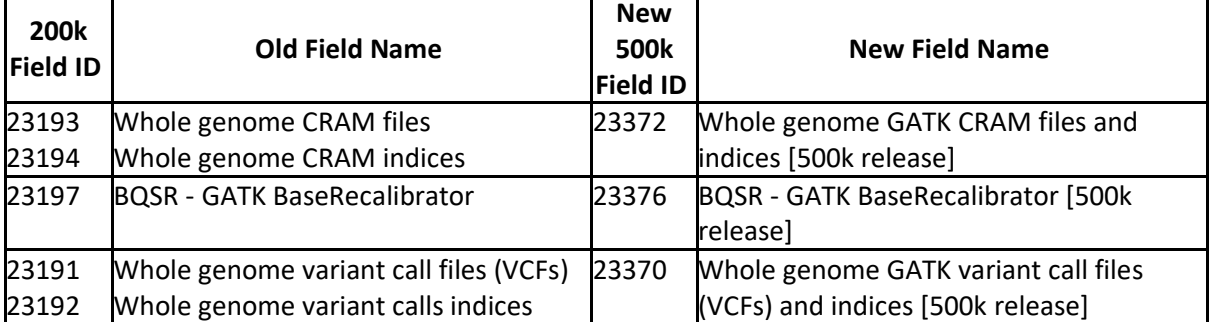

The relationship between the 200k and new 500k fields is as follows:

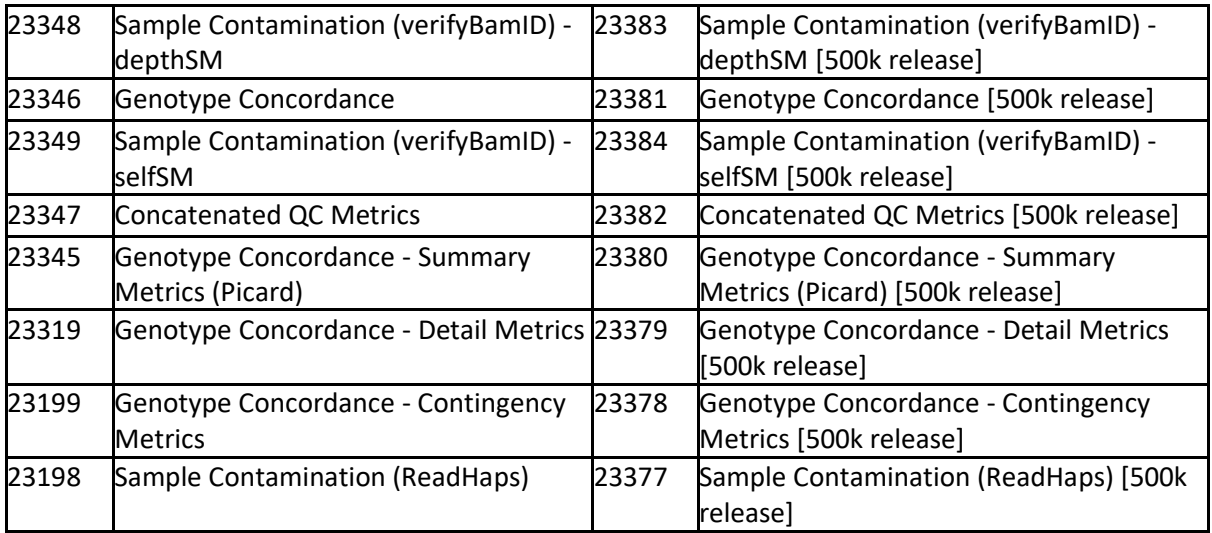

## <span id="page-9-0"></span>**6. How can I tell whether a participant was sequenced by Wellcome Sanger Institute (WSI) or deCODE Genetics?**

The sequencing provider can be determined using [Field 32051.](https://biobank.ndph.ox.ac.uk/showcase/field.cgi?id=32051) Samples sequenced in the Vanguard Pilot and Vanguard Phase were sequenced by WSI, in addition to those sequenced by WSI as part of the main phase of the sequencing project.

## <span id="page-9-1"></span>**7. Will an updated version of the genotyping array data be released on GRCh38 to align with the 500k WGS data?**

Not at this time. The array data is still in hg37. However, [this documentation page](https://dnanexus.gitbook.io/uk-biobank-rap/science-corner/genomic-target-discovery-for-ischaemic-heart-disease-using-gwas-ld-clumping-and-phewas) provides example code that can be used for LiftOver from GRCh37 to GRCh38.

# <span id="page-9-2"></span>**8. Are there plans to release phased versions (haplotypes) of the new UK Biobank WGS data?**

Yes, we planned to release phased versions of the DRAGEN joint variant call in 2024.